Umweltdepartement

Amt für Vermessung und Geoinformation

Bahnhofstrasse 16 Postfach 1213 6431 Schwyz Telefon 041 819 25 41

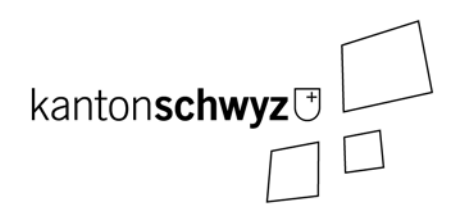

# **Lebensraum Fisch**

# **SZ-71.1**

# **Modelldokumentation**

# **Impressum**

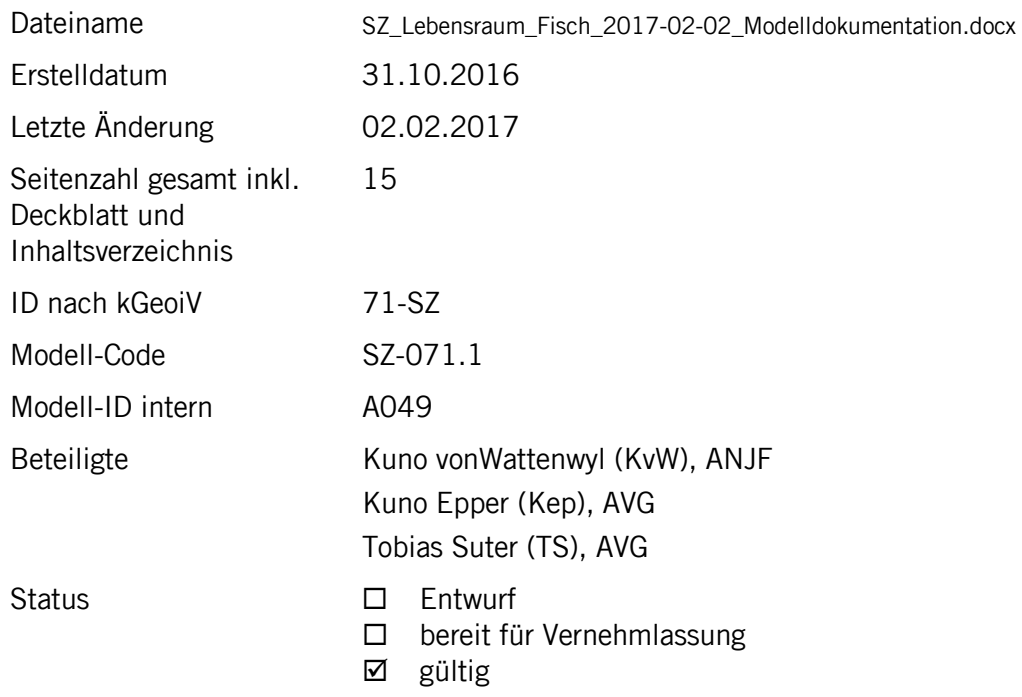

# **Historie**

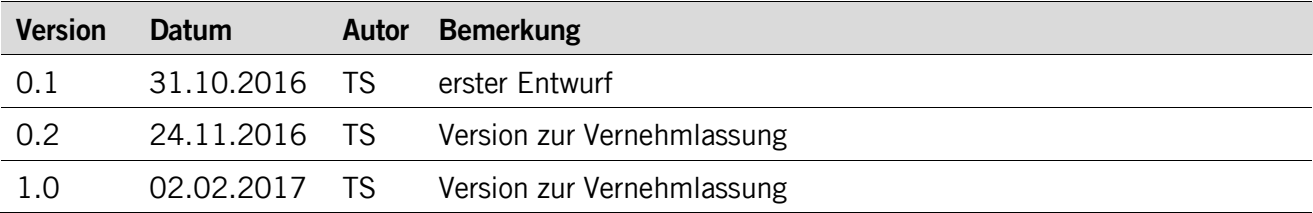

# **Koreferat**

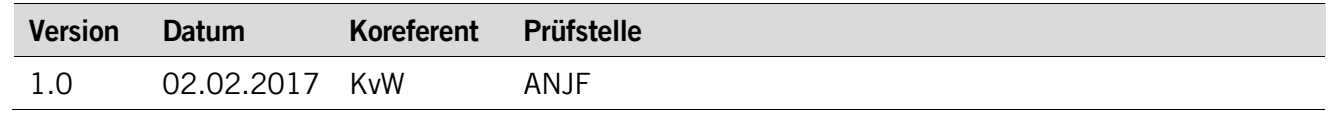

# **Referenzierte Dokumente**

<span id="page-1-2"></span><span id="page-1-1"></span><span id="page-1-0"></span>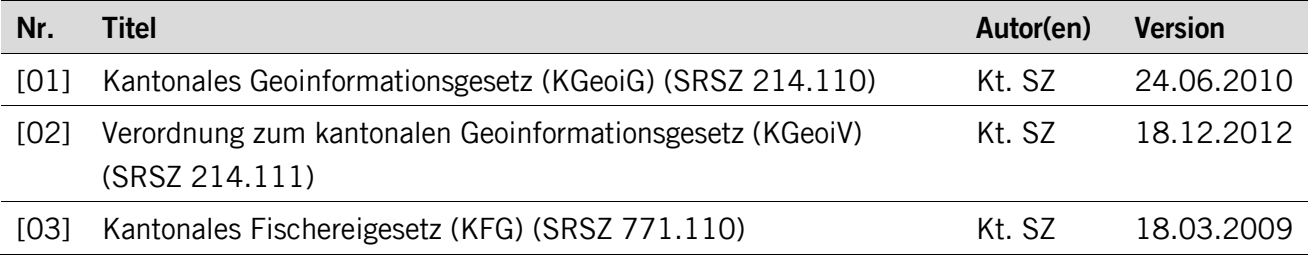

# Inhaltsverzeichnis

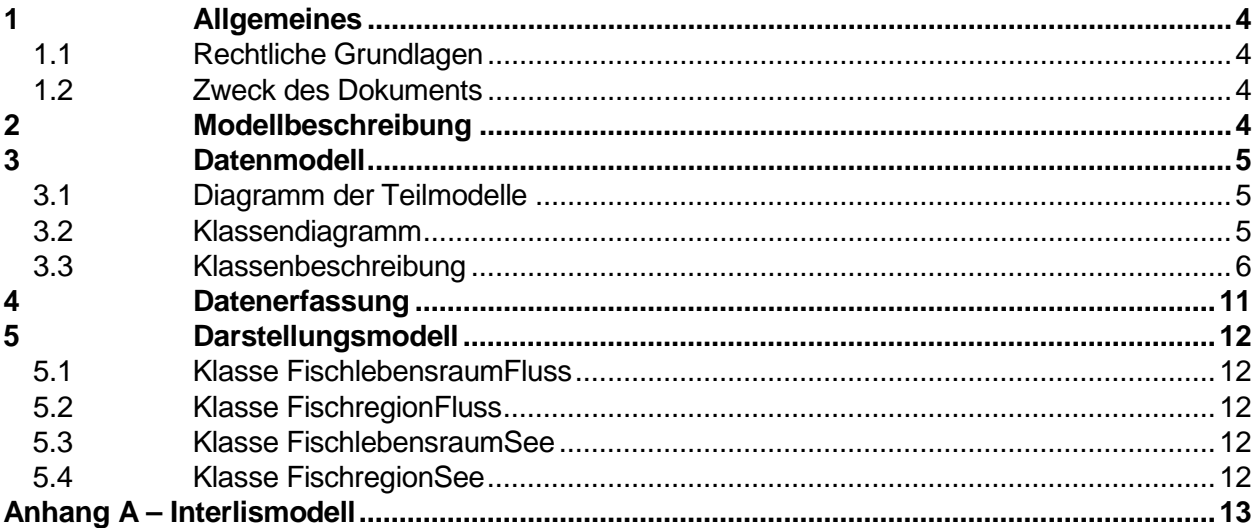

# <span id="page-3-0"></span>**1 Allgemeines**

#### <span id="page-3-1"></span>**1.1 Rechtliche Grundlagen**

Seit dem 1. Juli 2008 ist das Bundesgesetz über Geoinformation (GeoIG) in Kraft. Am 1. Juli 2012 erfolgte die vollständige Inkraftsetzung des kantonalen Geoinformationsgesetzes (KGeoiG) [\[01\].](#page-1-0) Es hat zum Ziel, verbindliche Vorgaben für die Erfassung, Modellierung und den Austausch von Geodaten festzulegen.

Am 1. Januar 2013 trat die kantonale Verordnung über Geoinformation (KGeoiV) in Kraft [\[02\].](#page-1-1) Sie präzisiert das KGeoiG in fachlicher sowie technischer Hinsicht und führt im Anhang 1 "Katalog der Geobasisdaten des Bundesrechts mit Zuständigkeit beim Kanton" und im Anhang 2 "Katalog der Geobasisdaten des kantonalen Rechts". Darin werden die Fachstellen definiert, welche für die Ausarbeitung eines Geodatenmodells zuständig sind.

#### <span id="page-3-2"></span>**1.2 Zweck des Dokuments**

Das vorliegende Dokument beschreibt das Geodatenmodell für die Lebensräume von Fischen nach §21 des Kantonalen Fischereigesetz (KFG) [\[03\].](#page-1-2)

# <span id="page-3-3"></span>**2 Modellbeschreibung**

Gemäss § 21 des Kantonalen Fischereigesetzes vom 18. März 2009 (SRSZ 771.110) sorgt der Kanton dafür, dass die Lebensräume von Fischen, Krebsen und Fischnährtieren erhalten und nach Möglichkeit verbessert werden. Dazu erstellt das ANJF ein Inventar zu den Lebensräumen.

Zur einheitlichen Erfassung werden die Flüsse linear referenzierend erfasst. Das vom Bund übernommene und angepasste Topic **Raumbezug** beschreibt das Modell der linearen Referenzierung.

Das Topic **Fachinformationen** beschreibt die verschiedenen Klassen der Erfassung wobei sich die Klassen **FischlebensraumFluss** und **FischregionFluss** auf die lineare Erfassung (Flüsse, Bäche, etc.) der Fische bezieht und somit die Klasse **Linienereignis** erweitert. Um die Fische auch planar zu erfassen (See) wurden die beiden Klassen **FischlebensraumSee** und **FischregionSee** kreiert.

Die Klassen **FischlebensraumFluss** und **FischlebensraumSee** sollen aufzeigen ob sich das Gewässer für Fische eignet bzw. potentiell eignet (nicht geeignete Gewässer werden nicht erfasst). Die Klassen **FischregionFluss** und **FischregionSee** zeigen auf, um was für eine definierte Fischregion es sich handelt und welche Fischarten gefunden wurden.

### <span id="page-4-0"></span>**3 Datenmodell**

#### <span id="page-4-1"></span>**3.1 Diagramm der Teilmodelle**

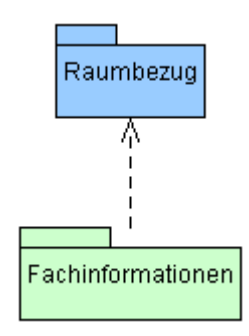

#### <span id="page-4-2"></span>**3.2 Klassendiagramm**

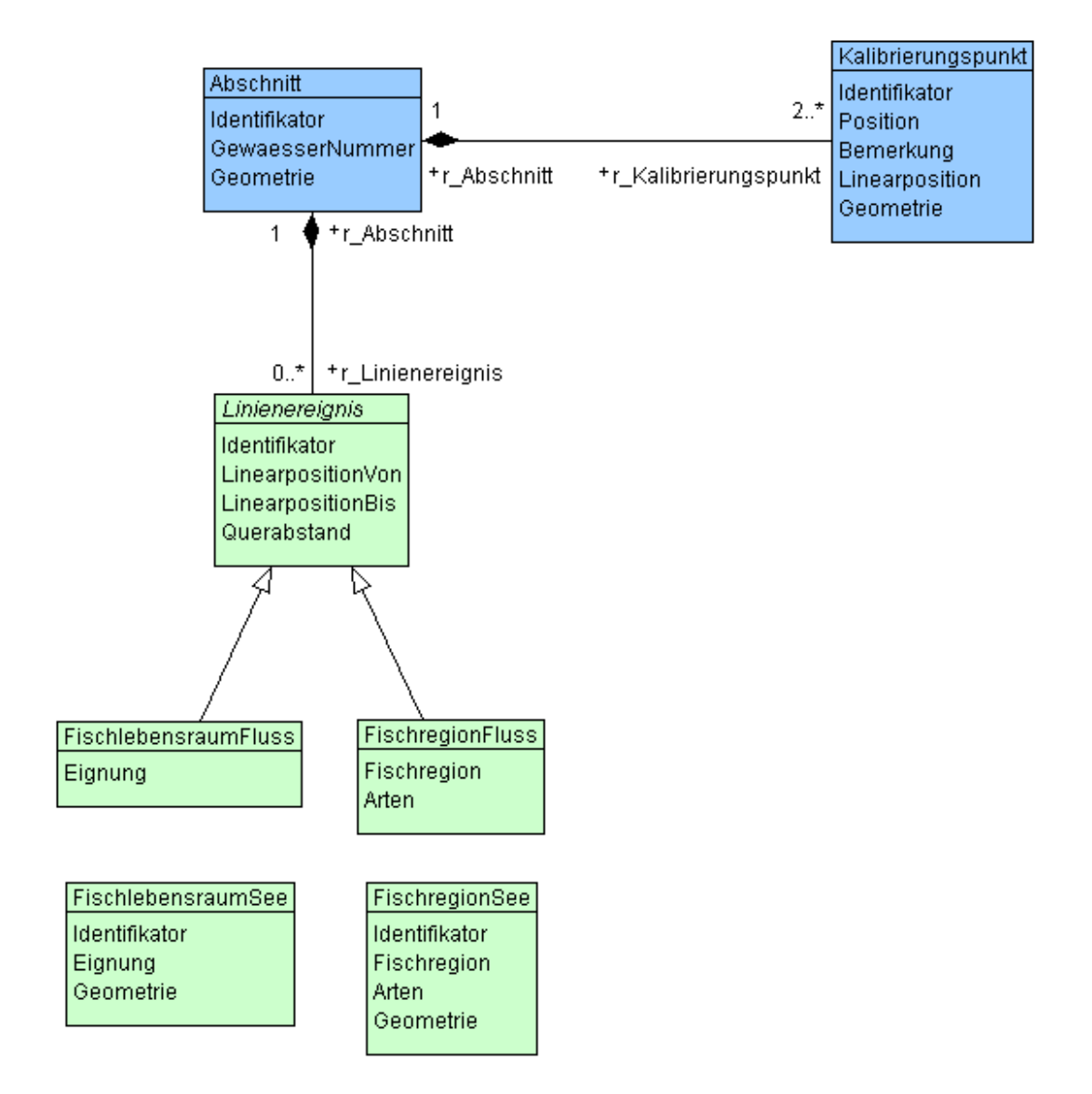

#### <span id="page-5-0"></span>**3.3 Klassenbeschreibung**

#### **3.3.1 Allgemeines**

In diesem Kapitel wird jede Klasse in tabellarischer Form beschrieben. Die Tabellenspalten sind:

- Name: Name des Attributes
- Anzahl: Anzahl der Werte für ein Attribut
	- 1: Angabe eines Wertes zwingend
	- 0..1: kein oder ein Wert
	- 0..\*: kein, ein oder mehrere Werte möglich
	- 1..\*: ein oder mehrere Werte möglich
- Typ: Typ des Wertebereiches eines Attributs; Wertebereiche sind: Text: Zeichenkette; freier Text Zahl: Zahl; Nummer Datum: Datumsangabe Geometrie: Geometrie Aufzählung: Domains; Listen Struktur: zusammengesetzte Wertetypen (STRUCTURE) Ja/Nein: Wertebereich vom Typ Boolean UUID: Universally Unique Identifier (auch "GUID" genannt) • Beschreibung: Erläuterung zum Attribut • Nutzung: Die Verwendung des Attributs; zum Beispiel beim Publizieren im
	- WebGIS oder bei Datenabgaben intern: Angabe über die verwaltungsinterne Nutzung extern: Angabe über die öffentliche Nutzung

#### **3.3.2 Klasse Linienereignis (Abstract)**

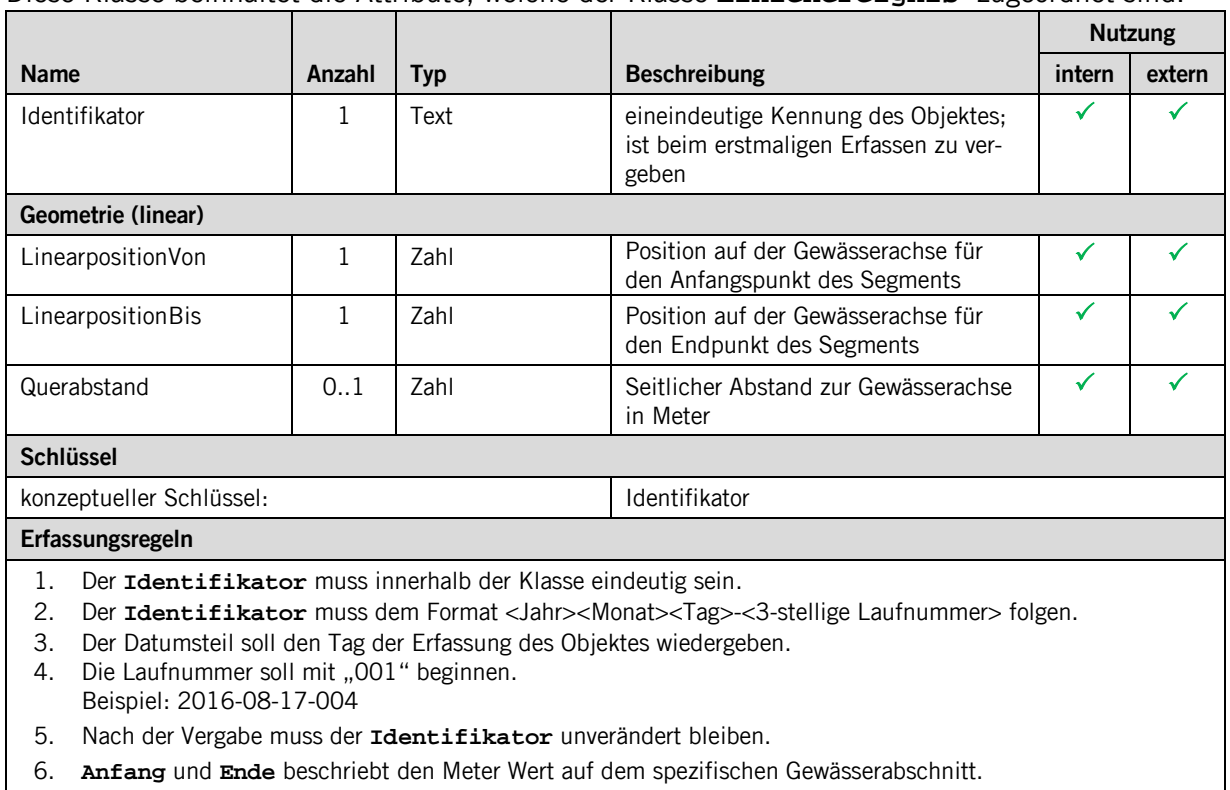

Diese Klasse beinhaltet die Attribute, welche der Klasse **Linienereignis** zugeordnet sind.

#### **3.3.3 Klasse FischlebensraumFluss**

Diese Klasse beinhaltet die Attribute, welche der Klasse **FischlebensraumFluss** zugeordnet sind und somit die Klasse **Linienereignis** erweitert. 

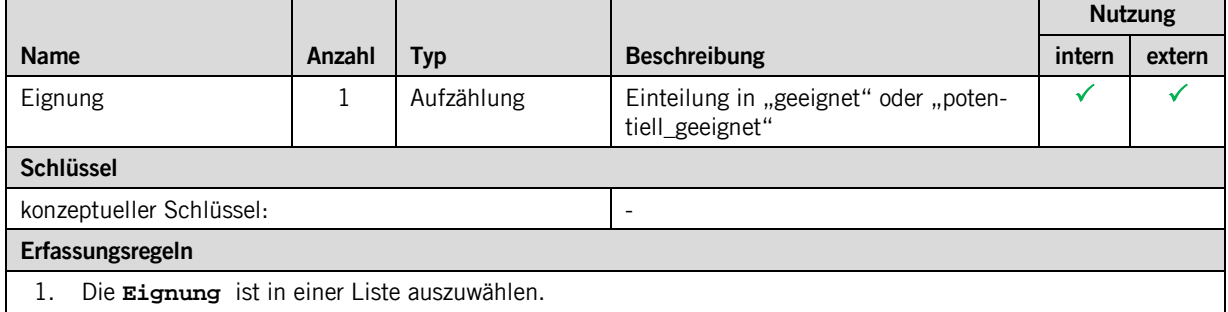

#### **3.3.4 Klasse FischregionFluss**

Diese Klasse beinhaltet die Attribute, welche der Klasse **FischregionFluss** zugeordnet sind und somit die Klasse **Linienereignis** erweitert.

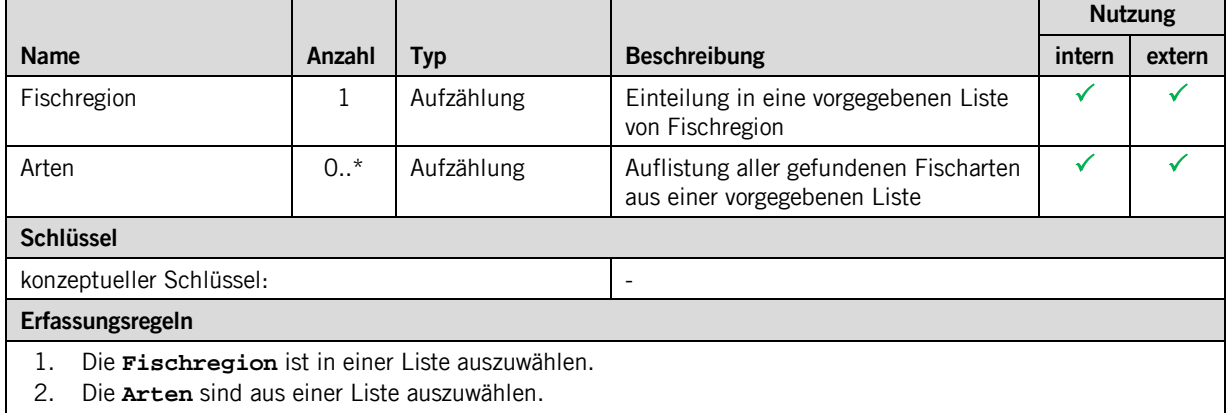

#### **3.3.5 Klasse FischlebensraumSee**

Diese Klasse beinhaltet die Attribute, welche der Klasse **FischlebensraumSee** zugeordnet sind und den Lebensraum planar erfasst.

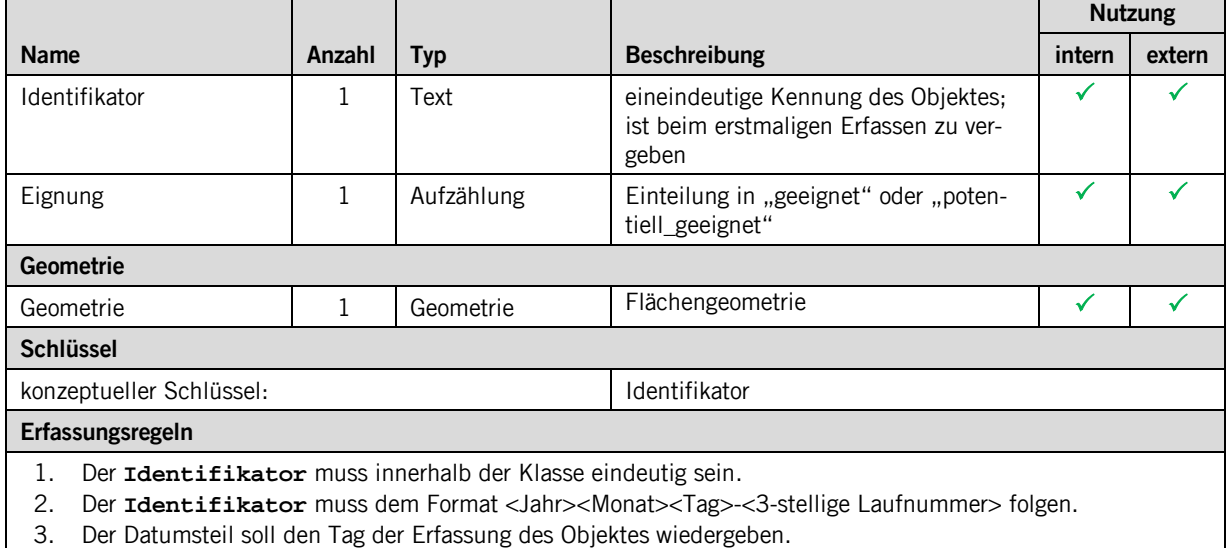

- 4. Die Laufnummer soll mit "001" beginnen.
- Beispiel: 2016-08-17-004
- 5. Nach der Vergabe muss der **Identifikator** unverändert bleiben.
- 6. Die **Eignung** ist in einer Liste auszuwählen.
- 7. Die **Geometrie** ist als Flächengeometrie zu definieren.

#### **3.3.6 Klasse FischregionSee**

Diese Klasse beinhaltet die Attribute, welche der Klasse **FischregionSee** zugeordnet sind und den Lebensraum planar erfasst.

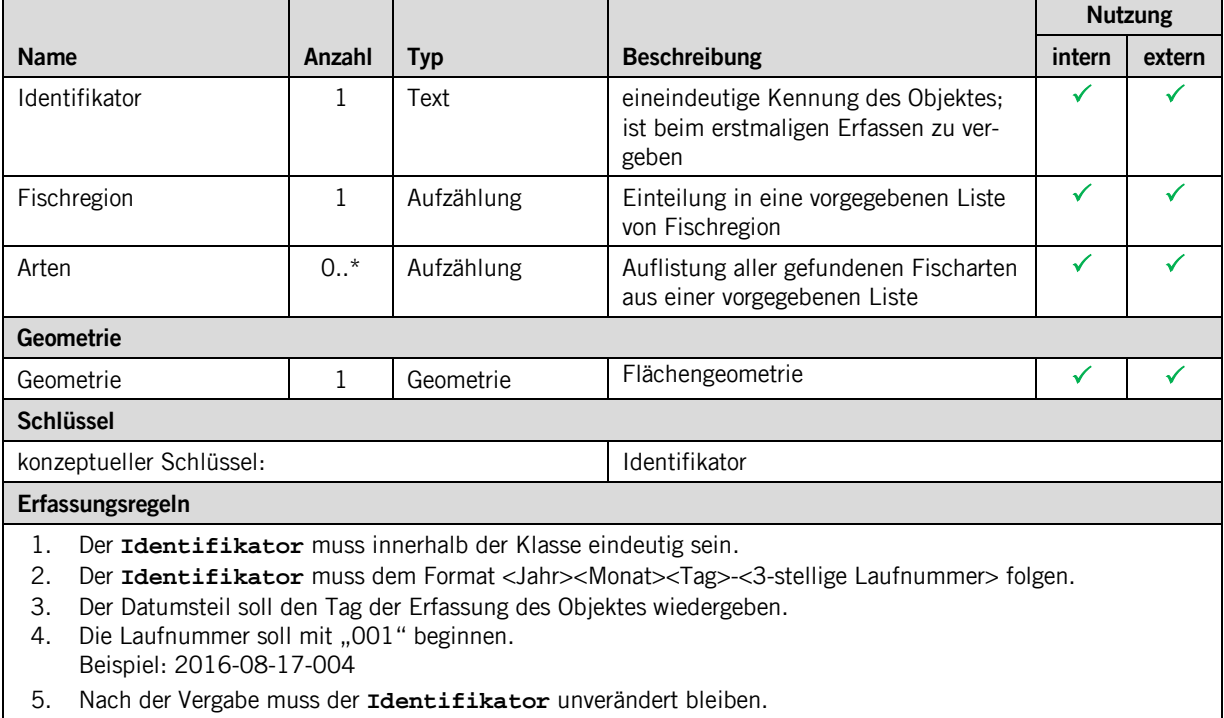

6. Die **Eignung** ist in einer Liste auszuwählen.

7. Die **Geometrie** ist als Flächengeometrie zu definieren.

#### **3.3.7 Klasse Abschnitt**

Diese Klasse beinhaltet die Attribute, welche der Klasse **Abschnitt** zugeordnet sind.

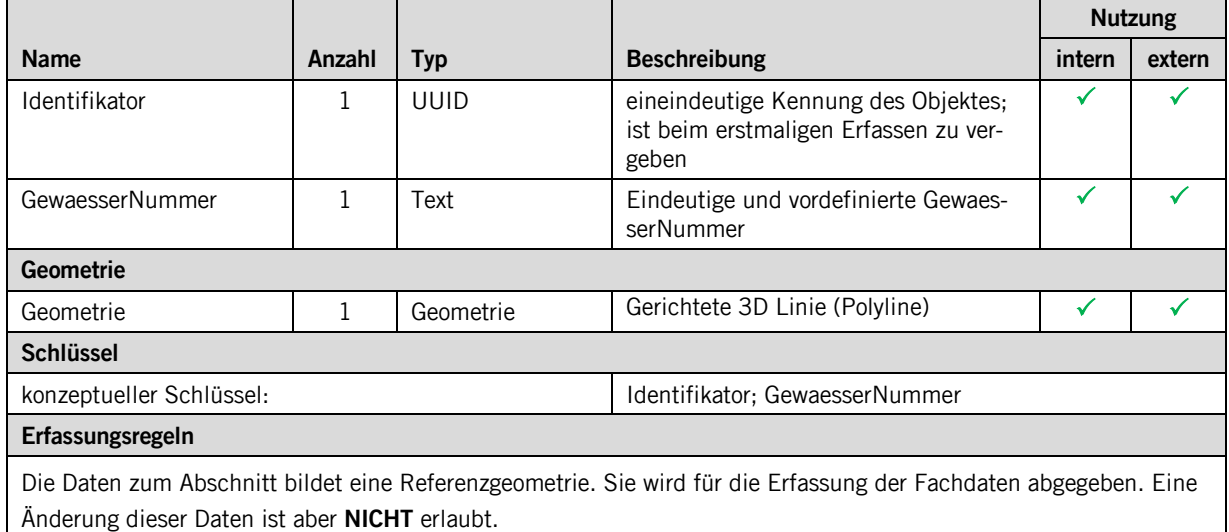

#### **3.3.8 Klasse Kalibrierungspunkt**

Diese Klasse beinhaltet die Attribute, welche der Klasse **Kalibrierungspunkt** zugeordnet sind.

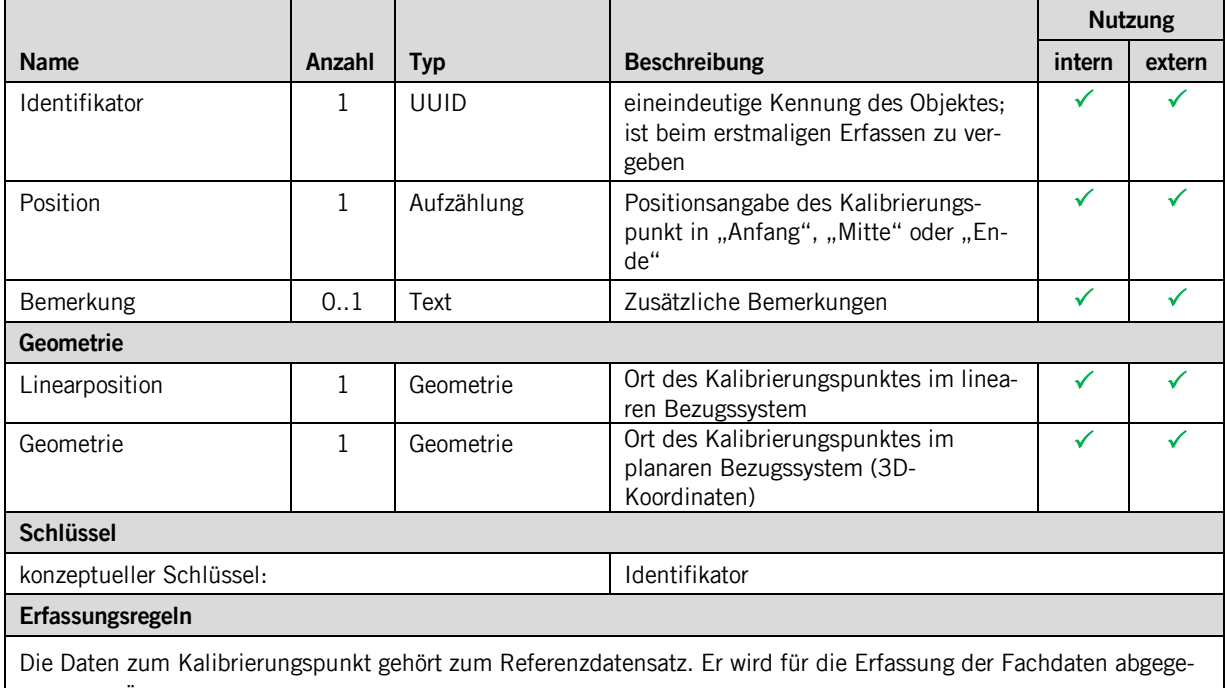

ben. Eine Änderung dieser Daten ist aber **NICHT** erlaubt.

# <span id="page-10-0"></span>**4 Datenerfassung**

Die Daten werden in einer Access Datenbank erfasst.

# <span id="page-11-0"></span>**5 Darstellungsmodell**

## <span id="page-11-1"></span>**5.1 Klasse FischlebensraumFluss**

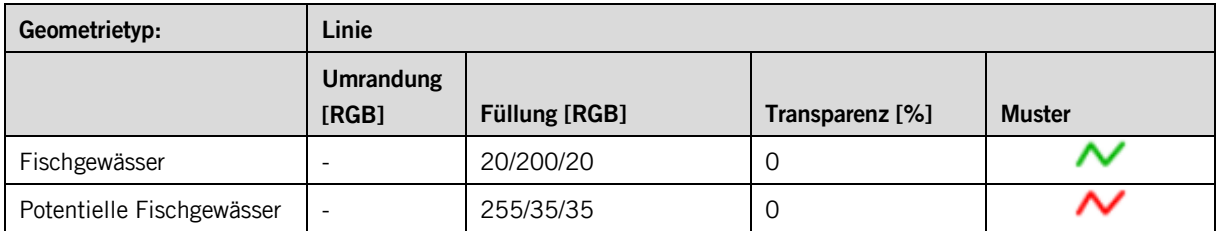

# <span id="page-11-2"></span>**5.2 Klasse FischregionFluss**

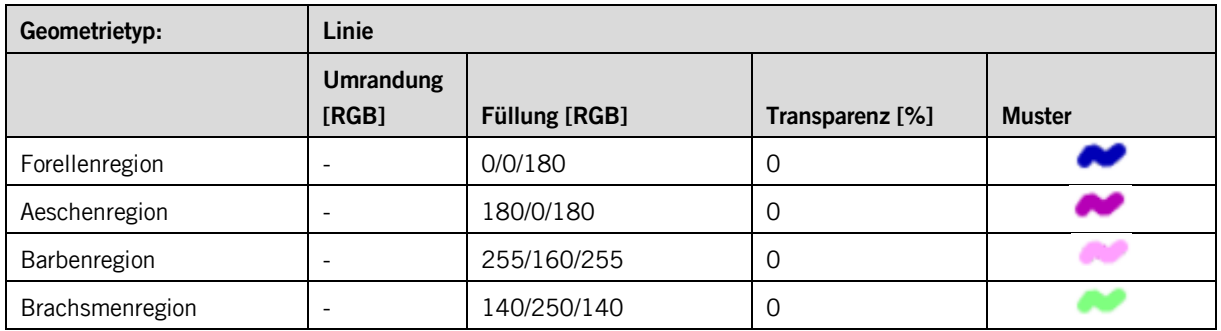

#### <span id="page-11-3"></span>**5.3 Klasse FischlebensraumSee**

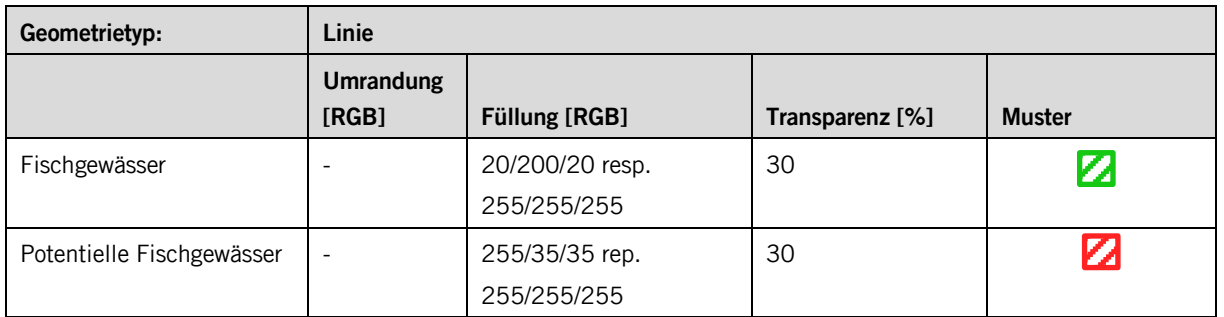

#### <span id="page-11-4"></span>**5.4 Klasse FischregionSee**

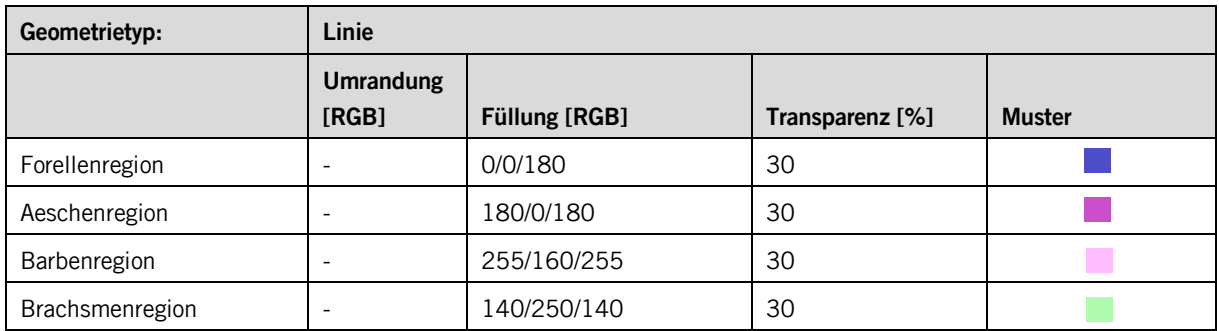

## <span id="page-12-0"></span>**Anhang A – Interlismodell**

```
INTERLIS 2.3;
!!==============================================================================
!!@ File = "SZ_Lebensraum_Fisch_2017-02-02.ili";<br>!!@ Title = "Lebensraum_Fisch";
!!@ Title = "Lebensraum Fisch";<br>!!@ shortDescription = "Dieses Modell bes
                           !!@ shortDescription = "Dieses Modell beschreibt den Lebensraum von Fischen in Fliessgewässer und in ste-
henden Gewässern";<br>!!@ Issuer
!!@ Issuer = "http://www.sz.ch/avg";<br>!!@ technicalContact = "mailto:geoportal@sz.ch";
!!@ technicalContact = "mailto:geoportal@sz.ch";
!!@ furtherInformation = "http://www.sz.ch/natur-jagd-fischerei";
!!@ kGeoiV_ID = "71-SZ";
!!@ Modell_Code = "SZ-071.1";
!!@ Modell_ID = "A049";
!! Compiler-Version = "4.5.27-20161102";
!!------------------------------------------------------------------------------
!! Version | wer | Änderung
!!------------------------------------------------------------------------------
!! 2017-02-02 | Ts | Ersterfassung
!!==============================================================================
MODEL SZ_Lebensraum_Fisch_20170202 (de)
 AT "http://models.geo.sz.ch"
 VERSION "2017-02-02" =
   STRUCTURE Identifikator =
 Jahr : MANDATORY INTERLIS.GregorianYear;
 Monat : MANDATORY 1 .. 12;
 Tag : MANDATORY 1 .. 31;
     Laufnummer : MANDATORY 001 .. 999;
   END Identifikator;
   DOMAIN
     Objektidentifikator = FORMAT BASED ON Identifikator (Jahr "-" Monat "-" Tag "-" Laufnummer);
!!------------------------------------------------------------------------------
\begin{array}{l}\n\text{TOPIC Rambezug} =\n\\ \n! \end{array}!!------------------------------------------------------------------------------
 DOMAIN
 Punkt3D = COORD 2672000.000 .. 2719000.000 [INTERLIS.m]
 ,1193000.000 .. 1232000.000 [INTERLIS.m]
                                  , 0.000 .. 5000.000 [INTERLIS.m]
                         ,ROTATION 2 -> 1;
        Flaeche = SURFACE WITH (STRAIGHTS)
                    VERTEX Punkt3D WITHOUT OVERLAPS > 1;
       gerichteteLinie3D = DIRECTED POLYLINE WITH (STRAIGHTS) VERTEX Punkt3D;
        Position = (
         Anfang
         ,Ende
         ,Mitte
        );
 CLASS Abschnitt =
 Identifikator : MANDATORY INTERLIS.UUIDOID;
       GewaesserNummer : MANDATORY TEXT*25;<br>Geometrie : MANDATORY TEXT*25;
                          : MANDATORY gerichteteLinie3D;
        UNIQUE Identifikator;
        UNIQUE GewaesserNummer;
     END Abschnitt;
     CLASS Kalibrierungspunkt =
        Identifikator : MANDATORY INTERLIS.UUIDOID;
Position : MANDATORY Position;
Bemerkung : TEXT*1000;
 Linearposition : MANDATORY 0.0 .. 999999.0;
 Geometrie : MANDATORY Punkt3D;
       UNIQUE Identifikator;
      END Kalibrierungspunkt;
     ASSOCIATION Abschnitt_Kalibrierungspunkt =
 r_Abschnitt -<#> {1} Abschnitt;
 r_Kalibrierungspunkt -- {2..*} Kalibrierungspunkt;
      END Abschnitt_Kalibrierungspunkt;
   END Raumbezug;
!!------------------------------------------------------------------------------
 TOPIC Fachinformationen =
!!------------------------------------------------------------------------------
 DEPENDS ON SZ_Lebensraum_Fisch_20170202.Raumbezug;
     DOMAIN
       Lebensraumeignung = (
         geeignet
```

```
 ,potentiell_geeignet
       );
       Fischregion = (
         Forellenregion
         ,Aeschenregion
         ,Barbenregion
 ,Brachsmenregion
 );
       Fischart = (
          Aal
          ,Albeli
          ,Alet
          ,Amerikanischer_Seesaibling_Namaycush
          ,Aesche
          ,Bachforelle
          ,Bachneunauge
          ,Bachsaibling
          ,Barbe
          ,Bartgrundel_Schmerle
          ,Bitterling
          ,Blaubandbaerbling
          ,Blicke
 ,Brachsme
 ,Dorngrundel_Steinbeisser
          ,Egli_Flussbarsch
          ,Elritze
          ,Felchen
          ,Flussneunauge
          ,Forellenbarsch
          ,Gefleckter_Tolstolob_Marmorkarpfen
          ,Giebel
          ,Goldfisch_Silberkarausche
          ,Groppe
          ,Gruendling
         .<br>Hasel,
          ,Hecht
          ,Karausche
          ,Karpfen
          ,Katzenwels_Zwergwels
          ,Kaulbarsch
          ,Lachs
         .<br>,Laube_Ukelei
          ,Meerforelle
          ,Moderlieschen
          ,Moorgrundel_Schlammpeitzger
          ,Nase
          ,Rapfen
          ,Regenbogenforelle
          ,Rotauge_Schwale
          ,Rotfeder
          ,Schleie
          ,Schneider
          ,Schwarzbarsch_Silberkarpfen
          ,Sonnenbarsch
          ,Stichling
          ,Stroemer
          ,Truesche
          ,Weisser_Amur_Graskarpfen
          ,Wels
          ,Zander
          ,Schwarzmundgrundel
          ,Kesslergrundel
         ,Marmorierte_Grundel<br>,Nackthalsgrundel
 ,Nackthalsgrundel
 ,Flussgrundel
 );
     STRUCTURE Fischarten =
      Wert : MANDATORY Fischart;
     END Fischarten;
!!-------------------------------------
!! Klassen für den Linearbezug
!!-------------------------------------
 CLASS Linienereignis (ABSTRACT) =
 Identifikator : MANDATORY Objektidentifikator;
 LinearpositionVon : MANDATORY 0.0 .. 99999.9;
 LinearpositionBis : MANDATORY 0.0 .. 99999.9;
      Querabstand : -99.9 .. 99.9;
       UNIQUE Identifikator;
       MANDATORY CONSTRAINT (LinearpositionBis > LinearpositionVon);
     END Linienereignis;
     ASSOCIATION Abschnitt_Linienereignis =
 r_Abschnitt (EXTERNAL) -<#> {1} SZ_Lebensraum_Fisch_20170202.Raumbezug.Abschnitt;
 r_Linienereignis -- {0..*} Linienereignis;
```
END Abschnitt\_Linienereignis;

```
!!-------------------------------------
!! lineare Fachinformationen
!!-------------------------------------
 CLASS FischlebensraumFluss EXTENDS Linienereignis =
 Eignung : MANDATORY Lebensraumeignung;
 END FischlebensraumFluss;
      CLASS FischregionFluss EXTENDS Linienereignis =
        Fischregion : MANDATORY Fischregion;<br>Arten : BAG {0..*} 0
                                        BAG \{0..*\} OF Fischarten;
      END FischregionFluss;
!!-------------------------------------
!! planare Fachinformationen
!!-------------------------------------
 CLASS FischlebensraumSee =
 Identifikator : MANDATORY Objektidentifikator;
 Eignung : MANDATORY Lebensraumeignung;
 Geometrie : MANDATORY SZ_Lebensraum_Fisch_20170202.Raumbezug.Flaeche;
         UNIQUE Identifikator;
      END FischlebensraumSee;
     CLASS FischregionSee =<br>Identifikator : MANDATORY Objektidentifikator;
 Identifikator : MANDATORY Objektidentifikator;
Fischregion : MANDATORY Fischregion;<br>Arten : BAG {0..*} OF Fischarten;<br>Geometrie : MANDATORY SZ_Lebensraum_Fisch_20170202.Raumbezug.Flaeche;<br>UNIQUE Identifikator;
      END FischregionSee;
   END Fachinformationen;
```
END SZ\_Lebensraum\_Fisch\_20170202.